### **5. BAB V**

### **IMPLEMENTASI DAN PENGUJIAN SISTEM**

#### **5.1 IMPLEMENTASI PROGRAM**

Implementasi program merupakan hasil implementasi rancangan input ouput yang telah dibuat pada bab sebelumnya. Implementasi program ini menggunakan *software* dalam menampilkan hasil menggunakan XAMPP dan *browser (firefox)*. Adapaun hasil dari implementasi dari rancangan sistem pendukung keputusan seleksi penerimaan karyawan baru pada CV. Sukses Senang Motor Jambi, antara lain :

1. Halaman *Form Login*

Halaman *form login* merupakan halaman yang berisikan *field* yang harus diisi yaitu nama admin dan *password* yang digunakan untuk masuk ke dalam halaman utama. Gambar 5.1 *form login* merupakan hasil implementasi dari rancangan pada gambar 4.28

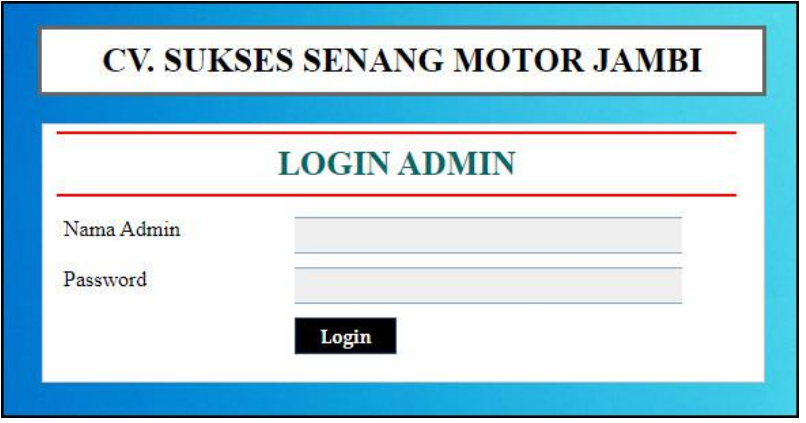

**Gambar 5.1** *Form Login*

2. Halaman Data Admin

Halaman data admin merupakan halaman yang menampilkan *form* digunakan untuk menambah data terdapat tabel untuk melihat informasi data yang terdapat link untuk mengubah dan menghapus. Gambar 5.2 data admin merupakan hasil implementasi dari rancangan pada gambar 4.29

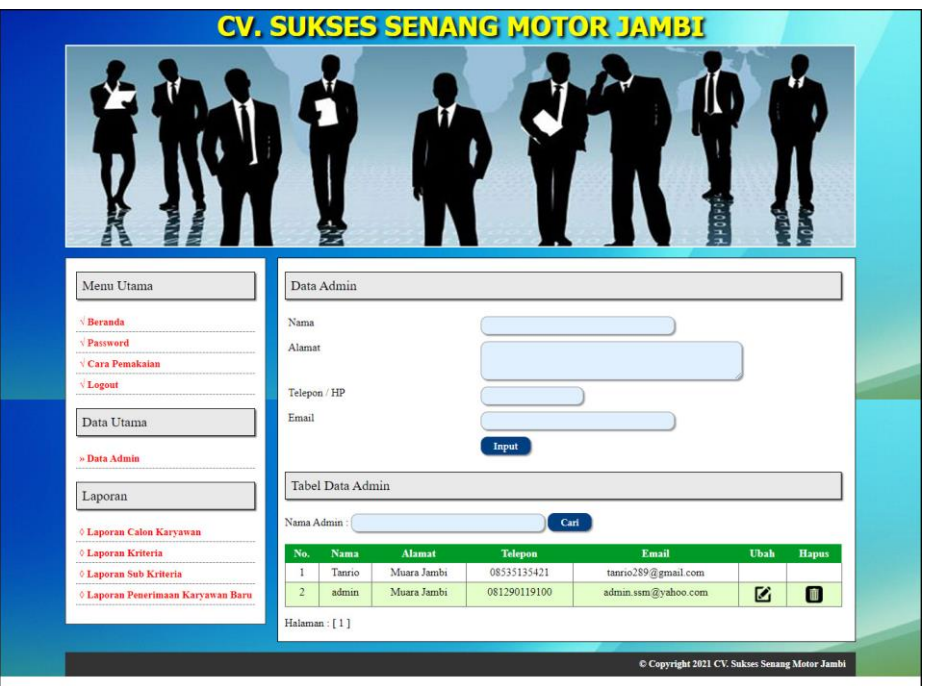

**Gambar 5.2 Data Admin**

3. Halaman Data Calon Karyawan

Halaman data calon karyawan merupakan halaman yang menampilkan *form* digunakan untuk menambah data terdapat tabel untuk melihat informasi data yang terdapat link untuk mengubah dan menghapus. Gambar 5.3 data calon karyawan merupakan hasil implementasi dari rancangan pada gambar 4.30

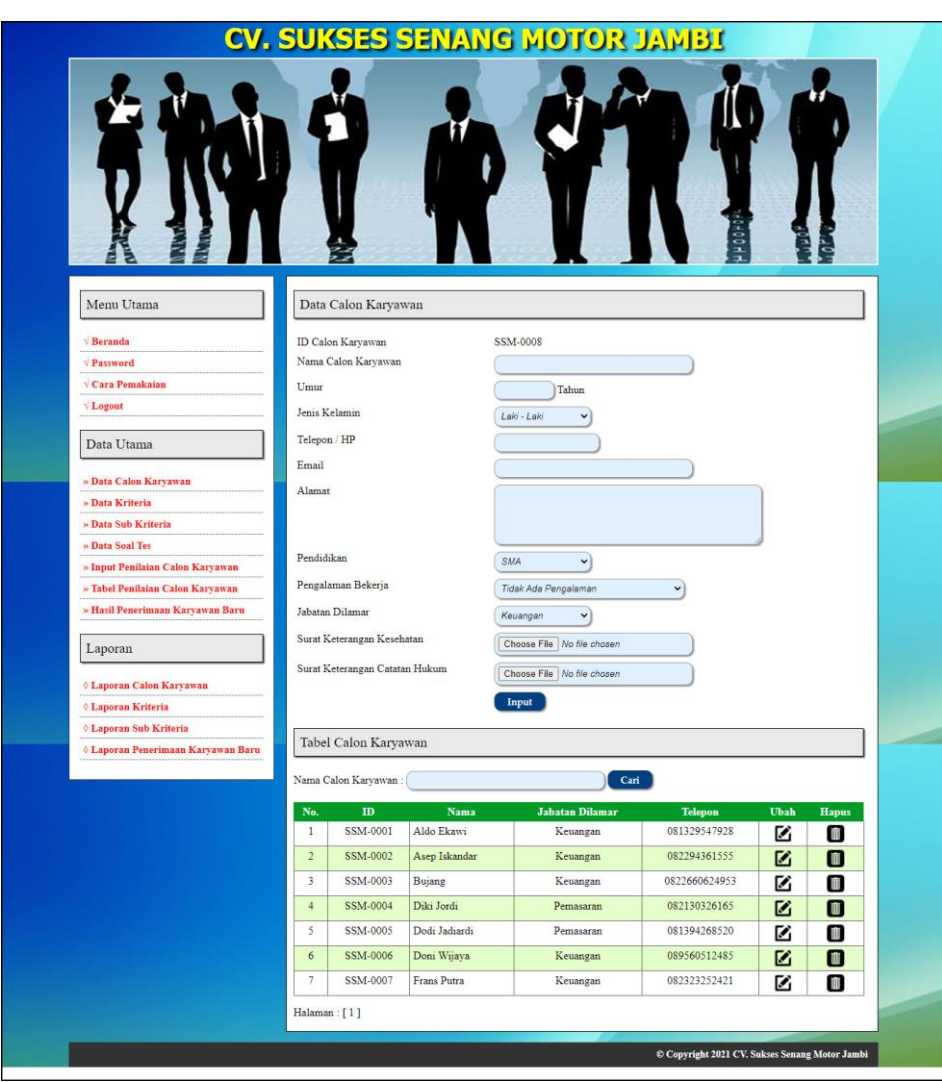

**Gambar 5.3 Data Calon Karyawan**

4. Halaman Data Kriteria

Halaman data kriteria merupakan halaman yang menampilkan *form* digunakan untuk menambah data terdapat tabel untuk melihat informasi data yang terdapat link untuk mengubah dan menghapus. Gambar 5.4 data kriteria merupakan hasil implementasi dari rancangan pada gambar 4.31

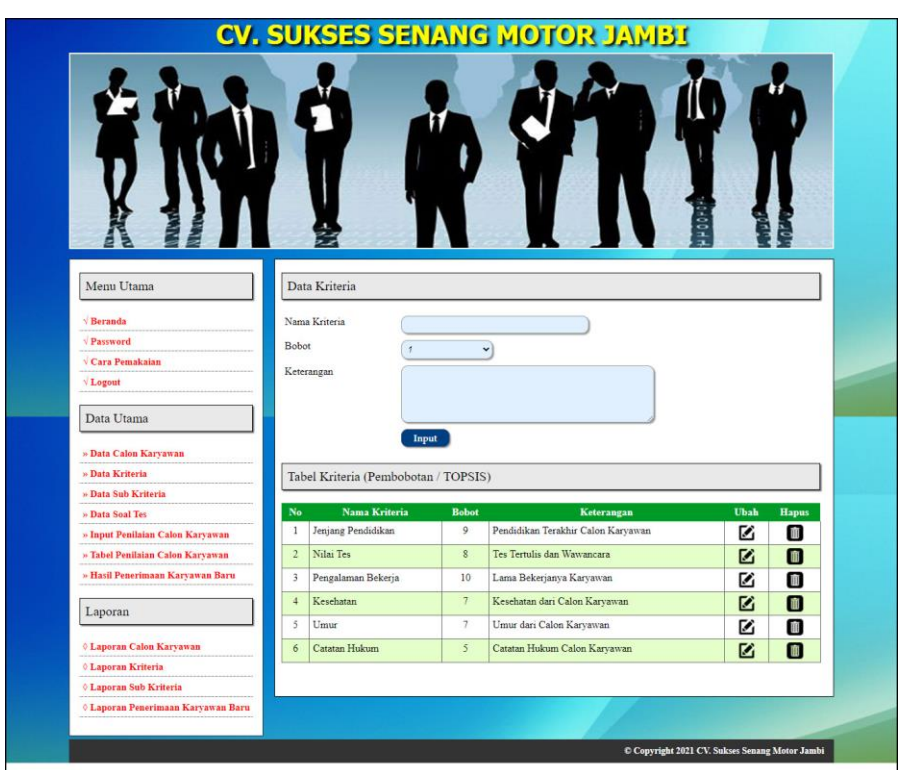

**Gambar 5.4 Data Kriteria**

5. Halaman Data Sub Kriteria

Halaman data sub kriteria merupakan halaman yang menampilkan *form* digunakan untuk menambah data terdapat tabel untuk melihat informasi data yang terdapat link untuk mengubah dan menghapus. Gambar 5.5 data sub kriteria merupakan hasil implementasi dari rancangan pada gambar 4.32

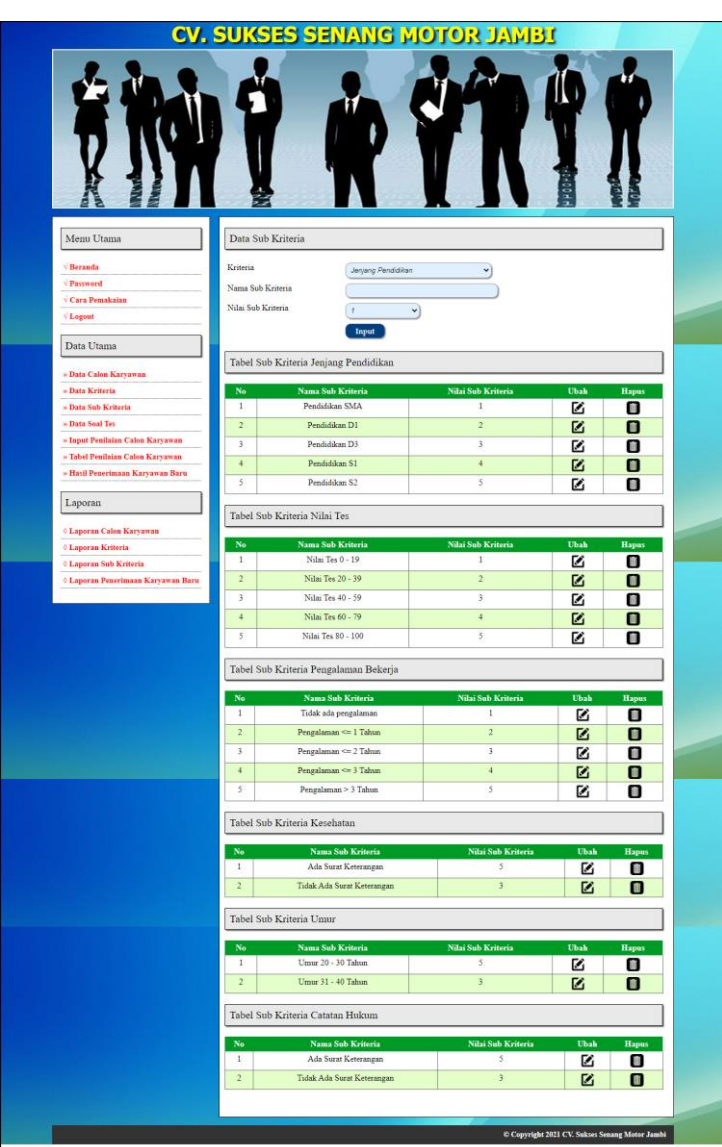

**Gambar 5.5 Data Sub Kriteria**

## 6. Halaman Input Penilaian Seleksi Karyawan

Halaman input penilaian seleksi karyawan merupakan halaman yang digunakan untuk menambah penilaian calon karyawan berdasarkan kriteria yang digunakan untuk perhitungan pemilihan karyawan baru. Gambar 5.6 input penilaian seleksi karyawan merupakan hasil implementasi dari rancangan pada gambar 4.33

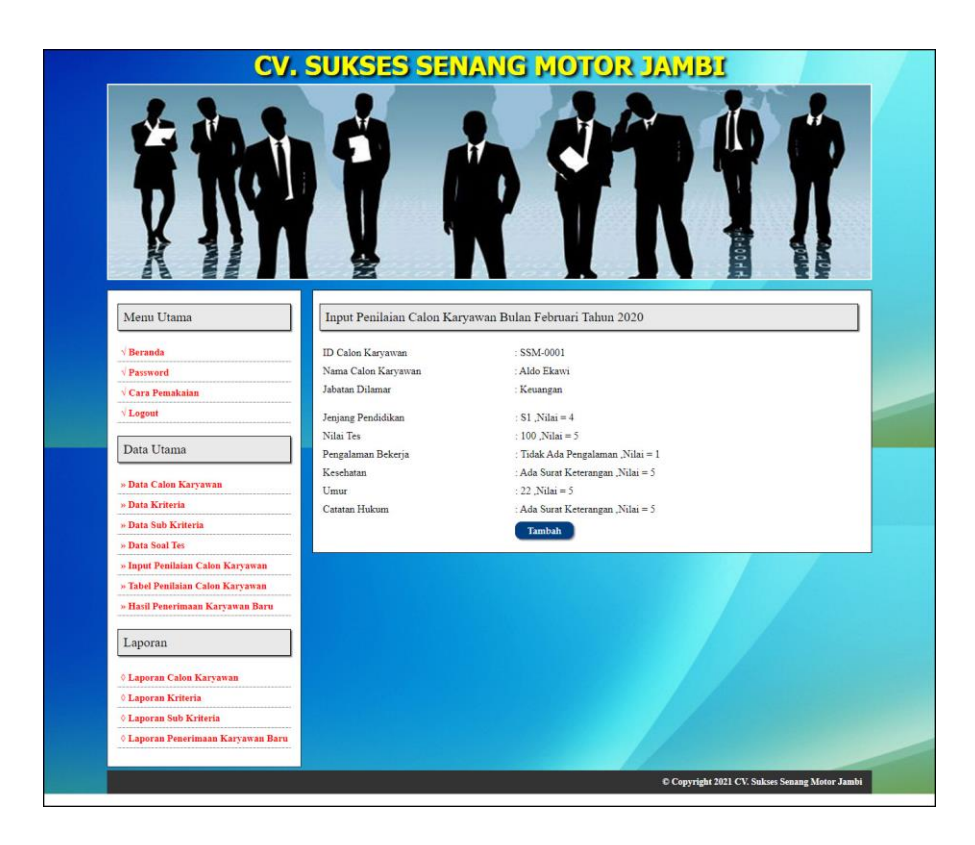

**Gambar 5.6 Input Penilaian Seleksi Karyawan**

7. Halaman Melakukan Pendaftaran

Halaman melakukan pendaftaran merupakan halaman yang digunakan oleh calon karyawan untuk mendaftarkan diri menjadi karyawan pada perusahaan dengan mengisi *form* yang telah disediakan. Gambar 5.7 melakukan pendaftaran merupakan hasil implementasi dari rancangan pada gambar 4.34

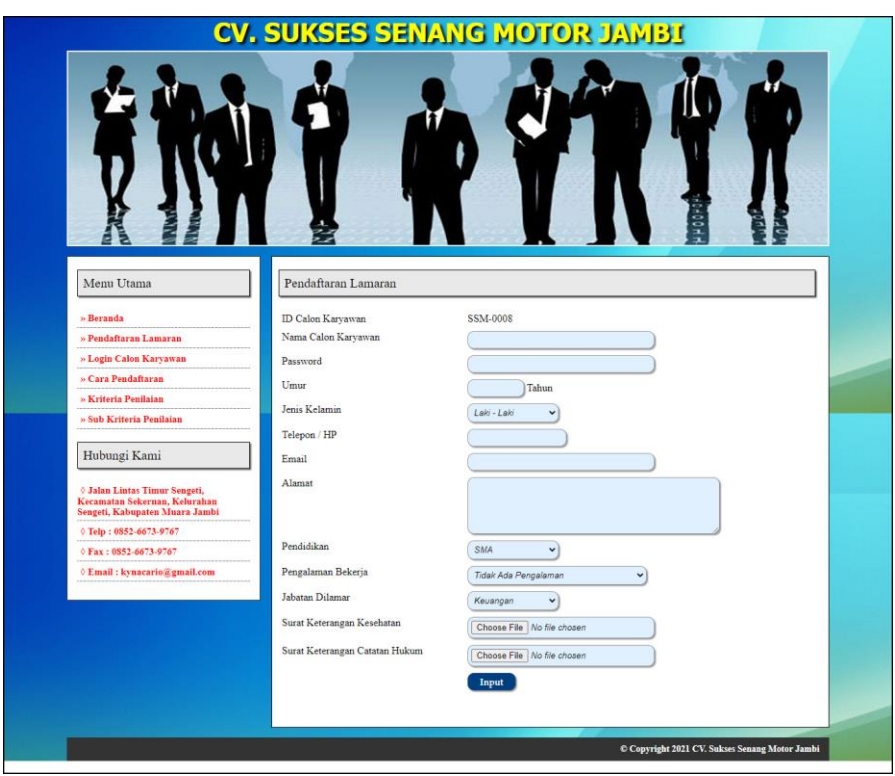

**Gambar 5.7 Melakukan Pendaftaran**

8. Halaman Hasil Seleksi Penerimaan Karyawan Baru

Halaman hasil seleksi penerimaan karyawan baru merupakan tampilkan yang berisikan data penilaian masing-maisng calon karyawan berdasarkan kriteria dan hasil seleksi penerimaan yang dihitung berdasarkan penilaian menggunaakan metode TOPSIS. Gambar 5.8 hasil seleksi penerimaan karyawan baru merupakan hasil implementasi dari rancangan pada gambar 4.35

|                                                     |                                                 |                           | <b>CV. SUKSES SENANG MOTOR JAMBI</b>                                                     |                           |                      |                              |                 |                                                     |                              |                                                 |
|-----------------------------------------------------|-------------------------------------------------|---------------------------|------------------------------------------------------------------------------------------|---------------------------|----------------------|------------------------------|-----------------|-----------------------------------------------------|------------------------------|-------------------------------------------------|
|                                                     |                                                 |                           |                                                                                          |                           |                      |                              |                 |                                                     |                              |                                                 |
|                                                     |                                                 |                           |                                                                                          |                           |                      |                              |                 |                                                     |                              |                                                 |
|                                                     |                                                 |                           |                                                                                          |                           |                      |                              |                 |                                                     |                              |                                                 |
|                                                     |                                                 |                           |                                                                                          |                           |                      |                              |                 |                                                     |                              |                                                 |
|                                                     |                                                 |                           |                                                                                          |                           |                      |                              |                 |                                                     |                              |                                                 |
|                                                     |                                                 |                           |                                                                                          |                           |                      |                              |                 |                                                     |                              |                                                 |
|                                                     |                                                 |                           |                                                                                          |                           |                      |                              |                 |                                                     |                              |                                                 |
|                                                     |                                                 |                           |                                                                                          |                           |                      |                              |                 |                                                     |                              |                                                 |
|                                                     |                                                 |                           |                                                                                          |                           |                      |                              |                 |                                                     |                              |                                                 |
| Menu Utama                                          |                                                 |                           | Hasil Penerimaan Calon Karyawan Baru Bulan Januari Tahun 2020 Semua Jabatan              |                           |                      |                              |                 |                                                     |                              |                                                 |
| Beranda                                             | Nama                                            | $\overline{\mathbf{D}}$   | Jenjang<br>Pendidika                                                                     | Nilai                     |                      |                              |                 |                                                     |                              | Pengalaman Bekerja Kesehatan Umur Catatan Hukum |
| Password                                            | Aldo Ekawi                                      | SSM-0001                  | $\lambda$                                                                                | Tes<br>$\overline{4}$     |                      | $\overline{\mathbf{3}}$      |                 | $\overline{3}$                                      | Ś                            | š                                               |
| <b>Cara Pemakaian</b>                               |                                                 | <b>SSM-0002</b>           | A                                                                                        | 3                         |                      | $\overline{2}$               |                 | 3                                                   | $\overline{\phantom{a}}$     | 5                                               |
| Asep<br>Iskandar<br>Logout                          |                                                 |                           |                                                                                          |                           |                      |                              |                 |                                                     |                              |                                                 |
| Bujang<br>Data Utama                                |                                                 | SSM-0003                  | $\overline{3}$                                                                           | $\overline{\mathbf{5}}$   |                      | $\overline{2}$               |                 | 5                                                   | 5                            | $\overline{\mathbf{3}}$                         |
|                                                     | Diki Jordi<br>Dodi Jadiardi                     | SSM-0004<br>SSM-0005      | 3<br>$\ddot{a}$                                                                          | $\ddot{\phantom{1}}$<br>3 |                      | $\overline{2}$<br>$\ddot{ }$ |                 | $\overline{\phantom{a}}$<br>$\overline{\mathbf{3}}$ | 3<br>$\overline{\mathbf{3}}$ | $\overline{5}$<br>3                             |
| » Data Calon Karyawan                               | Doni Wijaya                                     | <b>SSM-0006</b>           | ä                                                                                        | $\ddot{4}$                |                      | ś                            |                 | 3                                                   | $\overline{\phantom{a}}$     | 3                                               |
| » Data Kriteria                                     | Frans Putra                                     | SSM-0007                  | 4                                                                                        | $\overline{\mathbf{3}}$   |                      | $\ddot{ }$                   |                 | 5                                                   | 3                            | 3                                               |
| » Data Sub Kriteria                                 | <b>Hasil Pangkat</b>                            |                           | 93                                                                                       | 100                       |                      | 62                           |                 | ш                                                   | 127                          | ш                                               |
| » Data Soal Tes<br>» Input Penilaian Calon Karyawan | Akar Hasil Pangkat                              |                           | 9.8995                                                                                   | 10                        |                      | 7.874                        |                 | 10.5357                                             | 11.2694                      | 10.5357                                         |
| » Tabel Penilaian Calon Karyawan                    |                                                 |                           | Tabel Normalisasi Penilaian Calon Karyawan                                               |                           |                      |                              |                 |                                                     |                              |                                                 |
| » Hasil Penerimaan Karyawan Baru                    |                                                 |                           |                                                                                          |                           |                      |                              |                 |                                                     |                              |                                                 |
|                                                     | Nama                                            | $\mathbf{m}$              | Jenjang Pendidikan Nilai Tes                                                             |                           |                      |                              |                 |                                                     |                              | Pengalaman Bekerja Kesehatan Umur Catatan Hukum |
| Laporan                                             | Aldo Ekawi<br>Asep Iskandar                     | SSM-0001<br>SSM-0002      | 0.4041<br>0.4041                                                                         | 0.4<br>03                 |                      | 0.381<br>0.254               |                 | 0.2847<br>0.2847                                    | 0.4437<br>0.4437             | 0.4746<br>0.4746                                |
| <b><i>Caporan Calon Karyawan</i></b><br>Bujang      |                                                 | SSM-0003                  | 0.303                                                                                    | 0.5                       |                      | 0.254                        |                 | 0.4746                                              | 0.4437                       | 0.2847                                          |
| <b><i>O Laporan Kriteria</i></b>                    | Diki Jordi                                      | SSM-0004                  | 0.303                                                                                    | 0.4                       |                      | 0.254                        |                 | 0.4746                                              | 0.2662                       | 0.4746                                          |
| <b><i>O Laporan Sub Kriteria</i></b>                | Dodi Jadiardi                                   | SSM-0005                  | 0.4041                                                                                   | 0.3                       |                      | 0.508                        |                 | 0.2847                                              | 0.2662                       | 0.2847                                          |
| <b><i>O Laporan Penerimaan Karyawan Baru</i></b>    | Doni Wijaya                                     | <b>SSM-0006</b>           | 0.4041                                                                                   | 0.4                       |                      | 0381                         |                 | 0.2847                                              | 0.4437                       | 0.2847                                          |
|                                                     | Frans Putra                                     | SSM-0007                  | 0.4041                                                                                   | 0.3                       |                      | 0.508                        |                 | 0.4746                                              | 0.2662                       | 0.2847                                          |
|                                                     |                                                 |                           | Tabel Normalisasi Bobot Penilaian Calon Karyawan                                         |                           |                      |                              |                 |                                                     |                              |                                                 |
|                                                     |                                                 |                           |                                                                                          |                           |                      |                              |                 |                                                     |                              |                                                 |
|                                                     | <b>Nama</b><br>Aldo Ekawi                       | $\mathbf{ID}$<br>SSM-0001 | <b>Jenjang Pendidikan</b><br>3.6365                                                      | Nilai Tes<br>3.2          |                      | 3.81                         |                 | Pengalaman Bekeria Kesehatan Umur<br>1.9932         |                              | <b>Catatan Hukun</b><br>23729                   |
|                                                     | Asep Iskandar                                   | SSM-0002                  | 3.6365                                                                                   | 2.4                       |                      | 2.54                         |                 | 1.9932                                              | 3.1058<br>3.1058             | 2.3729                                          |
| Buiang                                              |                                                 | SSM-0003                  | 2.7274                                                                                   | $\ddot{4}$                |                      | 2.54                         |                 | 3.322                                               | 3.1058                       | 1.4237                                          |
|                                                     | Diki Jordi                                      | SSM-0004                  | 2.7274                                                                                   | 3.2                       |                      | 2.54                         |                 | 3.322                                               | 1.8635                       | 2.3729                                          |
|                                                     | Dodi Jadiardi                                   | SSM-0005                  | 3.6365                                                                                   | 2.4                       |                      | 5.08                         |                 | 1.9932                                              | 1.8635                       | 1.4237                                          |
|                                                     | Doni Wijaya                                     | SSM-0006                  | 3.6365                                                                                   | 32                        |                      | 3.81                         |                 | 1.9932                                              | 3.1058                       | 14237                                           |
|                                                     | Frans Putra<br><b>Maximum</b>                   | SSM-0007                  | 3.6365<br>3.6365                                                                         | 2.4<br>$\overline{4}$     |                      | 5.08<br>5.08                 |                 | 3.322<br>3.322                                      | 1.8635<br>3.1058             | 1.4237<br>2.3729                                |
|                                                     | Minimum                                         |                           | 2.7274                                                                                   | 2.4                       |                      | 2.54                         |                 | 1.9932                                              | 1.8635                       | 1.4237                                          |
|                                                     |                                                 |                           |                                                                                          |                           |                      |                              |                 |                                                     |                              |                                                 |
|                                                     |                                                 |                           | Hasil Akhir Pemilihan Calon Karyawan                                                     |                           |                      |                              |                 |                                                     |                              |                                                 |
| No                                                  |                                                 | <b>ID Calon Karyawan</b>  | Nama Calon Karyawan                                                                      |                           | Jabatan              | D                            | $\mathbf{D}^+$  | Nilai Akhir (V)                                     |                              | Keterangan                                      |
| $\mathbf I$                                         |                                                 | SSM-0007                  | Frans Putra                                                                              |                           | Keuangan             | 3.0073                       | 2.237           | 0.5734                                              |                              | Direkomendasıkan                                |
| $\overline{2}$                                      |                                                 | SSM-0001                  | Aldo Ekawi                                                                               |                           | Keuangan             | 2.3503                       | 2.0046          | 0.5397                                              |                              |                                                 |
| 3                                                   |                                                 | SSM-0005                  | Dodi Jadiardi                                                                            |                           | Pemasaran            | 2.6978                       | 2.6019          | 0.509                                               |                              | ×<br>i,                                         |
| $\bar{4}$<br>$\overline{\phantom{a}}$               |                                                 | SSM-0006<br>SSM-0003      | Doni Wijaya<br>Buiang                                                                    |                           | Keuangan<br>Keuangan | 2.15<br>2.4226               | 2.218<br>2.8599 | 0.4922<br>0.4586                                    |                              | ÷                                               |
| $\frac{1}{2}$                                       |                                                 | SSM-0004                  | Diki Jordi                                                                               |                           | Pemasaran            | 1.8184                       | 3.0759          | 0.3715                                              |                              |                                                 |
|                                                     |                                                 |                           | Asep Iskandar                                                                            |                           |                      |                              |                 |                                                     |                              |                                                 |
| 7                                                   | SSM-0002<br>0.3552<br>Keuangan<br>1.8085 3.2829 |                           |                                                                                          |                           |                      |                              |                 |                                                     |                              |                                                 |
|                                                     |                                                 |                           |                                                                                          |                           |                      |                              |                 |                                                     |                              |                                                 |
|                                                     |                                                 |                           | Jadi, Disimpulkan Yang Terpilih Menjadi Karyawan Periode Bulan 1 Tahun 2020 Adalah Frans |                           |                      |                              |                 |                                                     |                              |                                                 |
|                                                     |                                                 |                           | Putra Dari 7 Karyawan Yang Melakukan Pendaftaran Calon Karyawan                          |                           |                      |                              |                 |                                                     |                              |                                                 |

**Gambar 5.8 Hasil Seleksi Penerimaan Karyawan Baru**

# 9. Halaman Laporan Calon Karyawan

Halaman laporan calon karyawan merupakan tampilkan yang berisikan data calon karyawan yang dapat dicetak sesuai dengan kebutuhannya. Gambar 5.9 laporan calon karyawan merupakan hasil implementasi dari rancangan pada gambar 4.36

|                | <b>LAPORAN DATA CALON KARYAWAN</b><br>Jalan Lintas Timur Sengeti, Kecamatan Sekernan, Kelurahan Sengeti, Kabupaten Muara Jambi<br>Telp: 0852-6673-9767<br>Fax: 0852-6673-9767 |               |          |                      |                |                                |                             |            |                                     |                              |
|----------------|----------------------------------------------------------------------------------------------------|---------------|----------|----------------------|----------------|--------------------------------|-----------------------------|------------|-------------------------------------|------------------------------|
| No.            | ID                                                                                                    | <b>Nama</b>   | Umur     | <b>Jenis Kelamin</b> | <b>Telepon</b> | Email                          | <b>Alamat</b>               | Pendidikan | Pengalaman                          | Jabatan                      |
|                | SSM-0001                                                                                                    | Aldo Ekawi    | 22 Tahun | Laki - Laki          | 081329547928   | aldo.ekawi@gmail.com           | Jalan Lintas Timur Sumatera | S1         | Tidak Ada Pengalaman                | Keuangan                     |
| $\overline{2}$ | SSM-0002                                                                                                    | Asep Iskandar | 28 Tahun | Laki - Laki          | 082294361555   | asep.iskandar@gmail.com        | Jalan Lintas Timur Sumatera | D3         | Pengalaman > 3 Tahun                | Keuangan                     |
| $\mathbf{a}$   | SSM-0003                                                                                                    | Bujang        | 27 Tahun | Laki - Laki          | 0822660624953  | bujang21@gmail.com             | Jalan Lintas Timur Sumatera | S1         | Pengalaman <= 3 Tahun               | Keuangan                     |
|                | SSM-0004                                                                                                    | Diki Jordi    | 31 Tahun | Laki - Laki          | 082130326165   | diki.jordi@gmail.com           | Buluran                     | <b>SMA</b> | Pengalaman > 3 Tahun                | Pemasaran                    |
| 5              | SSM-0005                                                                                                    | Dodi Jadiardi | 22 Tahun | Laki - Laki          | 081394268520   | dodi.iadiardi@vahoo.com        | Sekernan                    | S1         | Tidak Ada Pengalaman                | Pemasaran                    |
| 6              | SSM-0006                                                                                                    | Doni Wijaya   | 24 Tahun | Laki - Laki          | 089560512485   | doni.wijaya@gmail.com          | Sekernan                    | S1         | Pengalaman <= 1 Tahun               | Keuangan                     |
| $\overline{7}$ | SSM-0007                                                                                                    | Frans Putra   | 28 Tahun | Laki - Laki          | 082323252421   | frans.putra@gmail.com          | Buluran                     | D3         | Pengalaman <= 3 Tahun               | Keuangan                     |
|                |                                                                                                    |               |          |                      |                |                                |                             |            | Admin CV. Sukses Senang Motor Jambi | Jambi, 30-12-2020<br>(admin) |
|                |                                                                                                    |               |          |                      |                | Kembali Ke Menu Utama<br>Cetak |                             |            |                                     |                              |

**Gambar 5.9 Laporan Calon Karyawan**

10. Halaman Laporan Kriteria

Halaman laporan kriteria merupakan tampilkan yang berisikan data kriteria yang dapat dicetak sesuai dengan kebutuhannya. Gambar 5.10 laporan kriteria merupakan hasil implementasi dari rancangan pada gambar 4.37.

|        |                    |                         | <b>LAPORAN DATA CALON KRITERIA</b><br>Jalan Lintas Timur Sengeti, Kecamatan Sekernan, Kelurahan Sengeti, Kabupaten Muara Jambi<br>Telp: 0852-6673-9767<br>Fax: 0852-6673-9767 |
|--------|--------------------|-------------------------|----------------------------------------------------------------------------------------------------|
| No.    | Nama Kriteria      | <b>Bobot</b>            | Keterangan                                                                                                    |
| 1      | Jenjang Pendidikan | 9                       | Pendidikan Terakhir Calon Karyawan                                                                                                    |
| ۰      | Nilai Tes          | $\overline{\mathbf{S}}$ | Tes Tertulis dan Wawancara                                                                                                    |
| 3      | Pengalaman Bekerja | 10                      | Lama Bekerjanya Karyawan                                                                                                    |
|        | Kesehatan          |                         | Kesehatan dari Calon Karyawan                                                                                                    |
| $\leq$ | Umur               | <b>T</b>                | Umur dari Calon Karyawan                                                                                                    |
| 6      | Catatan Hukum      | 5.                      | Catatan Hukum Calon Karyawan                                                                                                    |
|        |                    |                         | Jambi, 30-12-2020<br>Admin CV. Sukses Senang Motor Jambi<br>$(_{\text{admin}})$                                                                                               |
|        |                    | Cetak                   | Kembali Ke Menu Utama                                                                                                    |

**Gambar 5.10 Laporan Kriteria**

11. Halaman Laporan Sub Kriteria

Halaman laporan sub kriteria merupakan tampilkan yang berisikan data sub kriteria yang dapat dicetak sesuai dengan kebutuhannya. Gambar 5.11 laporan sub kriteria merupakan hasil implementasi dari rancangan pada gambar 4.38

|                                       |                                | <b>LAPORAN DATA CALON KRITERIA</b>                                                                                                    |
|---------------------------------------|--------------------------------|----------------------------------------------------------------------------------------------------|
|                                       |                                | Jalan Lintas Timur Sengeti, Kecamatan Sekernan, Kelurahan Sengeti, Kabupaten Muara Jambi<br>Telp: 0852-6673-9767<br>Fax: 0852-6673-9767 |
| Tabel Sub Kriteria Jenjang Pendidikan |                                |                                                                                                    |
| No                                    | Nama Sub Kriteria              | Nilai Sub Kriteria                                                                                                    |
| $\mathbf{1}$                          | Pendidikan SMA                 | 1                                                                                                    |
| $\overline{2}$                        | Pendidikan D1                  | $\overline{2}$                                                                                                    |
| $\overline{\mathbf{3}}$               | Pendidikan D3                  | $\overline{\mathbf{3}}$                                                                                                    |
| $\frac{1}{4}$                         | Pendidikan S1                  | $\overline{4}$                                                                                                    |
| 5                                     | Pendidikan S2                  | $\mathsf S$                                                                                                    |
| Tabel Sub Kriteria Nilai Tes          |                                |                                                                                                    |
| $_{\rm No}$                           | Nama Sub Kriteria              | Nilai Sub Kriteria                                                                                                    |
| $\,1\,$                               | Nilai Tes 0 - 19               | $\,1$                                                                                                    |
| $\overline{2}$                        | Nilai Tes 20 - 39              | $\sqrt{2}$                                                                                                    |
| 3                                     | Nilai Tes 40 - 59              | $\overline{\mathbf{3}}$                                                                                                    |
| $\overline{4}$                        | Nilai Tes 60 - 79              | $\overline{4}$                                                                                                    |
| $\sim$                                | Nilai Tes 80 - 100             | $\tilde{z}$                                                                                                    |
| Tabel Sub Kriteria Pengalaman Bekerja |                                |                                                                                                    |
| No.                                   | Nama Sub Kriteria              | Nilai Sub Kriteria                                                                                                    |
| $\mathbf{I}$                          | Tidak ada pengalaman           | $\mathbf{1}$                                                                                                    |
| $\overline{2}$                        | Pengalaman <= 1 Tahun          | $\overline{2}$                                                                                                    |
| $\sqrt{3}$                            | Pengalaman <= 2 Tahun          | $\sqrt{3}$                                                                                                    |
| $\overline{A}$                        | Pengalaman <= 3 Tahun          | $\frac{4}{3}$                                                                                                    |
| $\overline{5}$                        | Pengalaman > 3 Tahun           | 5                                                                                                    |
| Tabel Sub Kriteria Kesehatan          |                                |                                                                                                    |
| ${\bf No}$                            | Nama Sub Kriteria              | Nilai Sub Kriteria                                                                                                    |
| $1\,$                                 | Ada Surat Keterangan           | 5                                                                                                    |
| $\sqrt{2}$                            | Tidak Ada Surat Keterangan     | $\overline{\mathbf{3}}$                                                                                                    |
| Tabel Sub Kriteria Umur               |                                |                                                                                                    |
| No.                                   | Nama Sub Kriteria              | Nilai Sub Kriteria                                                                                                    |
| $1\,$                                 | Umur 20 - 30 Tahun             | 5                                                                                                    |
| $\,2\,$                               | Umur 31 - 40 Tahun             | $\overline{\mathbf{3}}$                                                                                                    |
| Tabel Sub Kriteria Catatan Hukum      |                                |                                                                                                    |
| No                                    | Nama Sub Kriteria              | Nilai Sub Kriteria                                                                                                    |
| $1\,$                                 | Ada Surat Keterangan           | $\boldsymbol{\mathsf{s}}$                                                                                                    |
| $\bar{2}$                             | Tidak Ada Surat Keterangan     | $\overline{\mathbf{3}}$                                                                                                    |
|                                       |                                | Jambi, 30-12-2020<br>Admin CV. Sukses Senang Motor Jambi                                                                                |
|                                       |                                |                                                                                                    |
|                                       |                                | (admin)                                                                                                    |
|                                       | Kembali Ke Menu Utama<br>Cetak |                                                                                                    |

**Gambar 5.11 Laporan Sub Kriteria**

## 12. Halaman Laporan Penerimaan Karyawan Baru

Halaman laporan penerimaan karyawan baru merupakan tampilkan yang berisikan data penilaian masing-maisng calon karyawan berdasarkan kriteria dan hasil seleksi penerimaan karyawan baru menggunaakan metode TOPSIS. Gambar 5.12 laporan penerimaan karyawan baru merupakan hasil implementasi dari rancangan pada gambar 4.39.

| <b>Nama</b><br>ID<br>Aldo Ekawi<br>SSM-0001<br>Asep Iskandar<br>SSM-0002<br>Bujang<br>SSM-0003<br>Diki Jordi<br>SSM-0004<br>Dodi Jadiardi<br>SSM-0005<br>Doni Wijaya<br><b>SSM-0006</b><br>SSM-0007<br>Frans Putra<br><b>Hasil Pangkat</b><br><b>Akar Hasil Pangkat</b><br>Tabel Normalisasi Penilaian Calon Karyawan<br>Nama<br>$\mathbf{m}$<br>Aldo Ekawi<br>SSM-0001<br>SSM-0002<br>Asep Iskandar<br>Bujang<br><b>SSM-0003</b> | <b>Jenjang Pendidikan</b><br>4<br>$\sqrt{4}$<br>$\overline{3}$<br>$\overline{\mathbf{3}}$<br>$\ddot{ }$<br>$\overline{4}$<br>$\Delta$<br>98<br>9,8995<br><b>Jenjang Pendidikan</b><br>0.4041<br>0.4041 | <b>Nilai Tes</b><br>$\overline{4}$<br>$\mathbf 3$<br>5<br>$\frac{4}{3}$<br>3<br>$\frac{1}{2}$<br>R<br>100<br>10<br>Nilai Tes<br>0.4 |                       | Pengalaman Bekerja<br>3<br>$\,2$<br>$\overline{c}$<br>$\overline{2}$<br>$\frac{1}{2}$<br>$\overline{\mathbf{3}}$<br>$\overline{4}$<br>62<br>7.874 |                  | Kesehatan<br>$\overline{3}$<br>$\overline{3}$<br>5<br>5<br>$\overline{\mathbf{3}}$<br>$\ddot{\mathbf{a}}$<br>$\tilde{\mathbf{z}}$<br>111<br>10.5357 | Umur<br>5<br>5<br>5<br>$\overline{\mathbf{3}}$<br>$\ensuremath{\mathsf{3}}$<br>$\overline{\phantom{a}}$<br>$\overline{z}$ | <b>Catatan Hukum</b><br>5<br>3<br>$\overline{\mathbf{3}}$<br>5<br>$\,$ 3 |
|----------------------------------------------------------------------------------------------------|----------------------------------------------------------------------------------------------------|----------------------------------------------------------------------------------------------------|-----------------------|----------------------------------------------------------------------------------------------------|------------------|----------------------------------------------------------------------------------------------------|----------------------------------------------------------------------------------------------------|--------------------------------------------------------------------------|
|                                                                                                    |                                                                                                    |                                                                                                    |                       |                                                                                                    |                  |                                                                                                    |                                                                                                    |                                                                          |
|                                                                                                    |                                                                                                    |                                                                                                    |                       |                                                                                                    |                  |                                                                                                    |                                                                                                    |                                                                          |
|                                                                                                    |                                                                                                    |                                                                                                    |                       |                                                                                                    |                  |                                                                                                    |                                                                                                    |                                                                          |
|                                                                                                    |                                                                                                    |                                                                                                    |                       |                                                                                                    |                  |                                                                                                    |                                                                                                    |                                                                          |
|                                                                                                    |                                                                                                    |                                                                                                    |                       |                                                                                                    |                  |                                                                                                    |                                                                                                    |                                                                          |
|                                                                                                    |                                                                                                    |                                                                                                    |                       |                                                                                                    |                  |                                                                                                    |                                                                                                    | $\overline{3}$                                                           |
|                                                                                                    |                                                                                                    |                                                                                                    |                       |                                                                                                    |                  |                                                                                                    |                                                                                                    | $\overline{\mathbf{z}}$                                                  |
|                                                                                                    |                                                                                                    |                                                                                                    |                       |                                                                                                    |                  |                                                                                                    | 127                                                                                                    | $\overline{\mathbf{m}}$                                                  |
|                                                                                                    |                                                                                                    |                                                                                                    |                       |                                                                                                    |                  |                                                                                                    | 11.2694                                                                                                    | 10.5357                                                                  |
|                                                                                                    |                                                                                                    |                                                                                                    |                       | Pengalaman Bekerja<br>0.381                                                                                                    |                  | Kesehatan<br>0.2847                                                                                                    | Umur<br>0.4437                                                                                                    | <b>Catatan Hukum</b><br>0.4746                                           |
|                                                                                                    |                                                                                                    | 0.3                                                                                                    |                       | 0.254                                                                                                    |                  | 0.2847                                                                                                    | 0.4437                                                                                                    | 0.4746                                                                   |
|                                                                                                    | 0.303                                                                                                    | 0.5                                                                                                    |                       | 0.254                                                                                                    |                  | 0.4746                                                                                                    | 0.4437                                                                                                    | 0.2847                                                                   |
| Diki Jordi<br>SSM-0004                                                                                                    | 0.303                                                                                                    | 0.4                                                                                                    |                       | 0.254                                                                                                    |                  | 0.4746                                                                                                    | 0.2662                                                                                                    | 0.4746                                                                   |
| Dodi Jadiardi<br><b>SSM-0005</b><br>Doni Wijaya<br>SSM-0006                                                                                                    | 0.4041<br>0.4041                                                                                                    | 0.3<br>0.4                                                                                                    |                       | 0.508<br>0.381                                                                                                    |                  | 0.2847<br>0.2847                                                                                                    | 0.2662<br>0.4437                                                                                                    | 0.2847<br>0.2847                                                         |
| Frans Putra<br>SSM-0007                                                                                                    | 0.4041                                                                                                    | 0.3                                                                                                    |                       | 0.508                                                                                                    |                  | 0.4746                                                                                                    | 0.2662                                                                                                    | 0.2847                                                                   |
| ID<br><b>Nama</b><br>Aldo Ekawi<br>SSM-0001                                                                                                    | Jenjang Pendidikan                                                                                                    | <b>Nilai Tes</b>                                                                                                    |                       | Pengalaman Bekerja<br>3.81                                                                                                    |                  | Kesehatan<br>1,9932                                                                                                    | Umur<br>3.1058                                                                                                    | <b>Catatan Hukum</b><br>23729                                            |
|                                                                                                    | 3.6365                                                                                                    | 3.2                                                                                                    |                       |                                                                                                    |                  |                                                                                                    | 3,1058                                                                                                    | 23729                                                                    |
| SSM-0002                                                                                                    | 3.6365                                                                                                    | 2.4                                                                                                    |                       | 2.54                                                                                                    |                  | 1.9932                                                                                                    |                                                                                                    |                                                                          |
| SSM-0003<br>Bujang                                                                                                    | 2.7274                                                                                                    | $\frac{1}{4}$                                                                                                    |                       | 2.54                                                                                                    |                  | 3.322                                                                                                    | 3:1058                                                                                                    | 1.4237                                                                   |
| Diki Jordi<br>SSM-0004                                                                                                    | 2.7274                                                                                                    | 3.2                                                                                                    |                       | 2.54                                                                                                    |                  | 3 3 2 2                                                                                                    | 1.8635                                                                                                    | 2.3729                                                                   |
| SSM-0005                                                                                                    | 3.6365                                                                                                    | 2.4                                                                                                    |                       | 5.08                                                                                                    |                  | 1.9932                                                                                                    | 1.8635                                                                                                    | 1.4237                                                                   |
| <b>SSM-0006</b>                                                                                                    | 3.6365                                                                                                    | 3.2                                                                                                    |                       | 3.81                                                                                                    |                  | 1,9932                                                                                                    | 3.1058                                                                                                    | 1.4237                                                                   |
| SSM-0007                                                                                                    | 3 6365                                                                                                    | 2.4                                                                                                    |                       | 5.08                                                                                                    |                  | 3.322                                                                                                    | 1.8635                                                                                                    | 1.4237                                                                   |
| Asep Iskandar<br>Dodi Jadiardi<br>Doni Wijaya<br>Frans Putra<br>Maximum<br>Minimum                                                                                                    | 3.6365<br>2.7274                                                                                                    | $\lambda$<br>2.4                                                                                                    |                       | 5.08<br>2.54                                                                                                    |                  | 3.322<br>1.9932                                                                                                    | 3,1058<br>1.8635                                                                                                    | 2.3720<br>1.4237                                                         |
| Hasil Akhir Pemilihan Calon Karyawan<br>No.<br><b>ID Calon Karyawan</b>                                                                                                    | Nama Calon Karyawan                                                                                                    |                                                                                                    | Jabatan               | D-                                                                                                    | $\mathbf{D}+$    | Nilai Akhir (V)                                                                                                    |                                                                                                    | Keterangan                                                               |
| SSM-0007                                                                                                    | Frans Putra                                                                                                    |                                                                                                    | Keuangan              | 3.0073                                                                                                    | 2.237            | 0.5734                                                                                                    |                                                                                                    |                                                                          |
| SSM-0001                                                                                                    | Aldo Ekawi                                                                                                    |                                                                                                    | Keuangan              | 2.3503                                                                                                    | 2.0046           | 0.5397                                                                                                    |                                                                                                    | ÷                                                                        |
| SSM-0005                                                                                                    | Dodi Tadianti                                                                                                    |                                                                                                    | Pemasaran             | 2.6978                                                                                                    | 2,6019           | 0.509                                                                                                    |                                                                                                    | Direkomendasikan<br>٠                                                    |
| <b>SSM-0006</b>                                                                                                    | Doni Wijaya                                                                                                    |                                                                                                    | Keuangan              | 2.15                                                                                                    | 2.218            | 0.4922                                                                                                    |                                                                                                    | ÷                                                                        |
| SSM-0003                                                                                                    | Buiang                                                                                                    |                                                                                                    | Keuangan              | 2.4226                                                                                                    | 2.8599           | 0.4586                                                                                                    |                                                                                                    | $\alpha$                                                                 |
| SSM-0004<br>SSM-0002                                                                                                    | Diki Jordi<br>Asep Iskandar                                                                                                    |                                                                                                    | Pemasaran<br>Keuangan | 1.8184<br>1.8085                                                                                                    | 3.0759<br>3.2829 | 0.3715<br>0.3552                                                                                                    |                                                                                                    | ×<br>$\overline{\phantom{a}}$                                            |

**Gambar 5.12 Laporan Penerimaan Karyawan Baru**

## 13. Halaman Cara Pendaftaran

Halaman cara pendaftaran merupakan tampilkan yang berisikan informasi cara pendaftaran calon karyawan baru melalui *website* secara *online*. Gambar 5.13 merupakan hasil implementasi dari rancangan pada gambar 4.40.

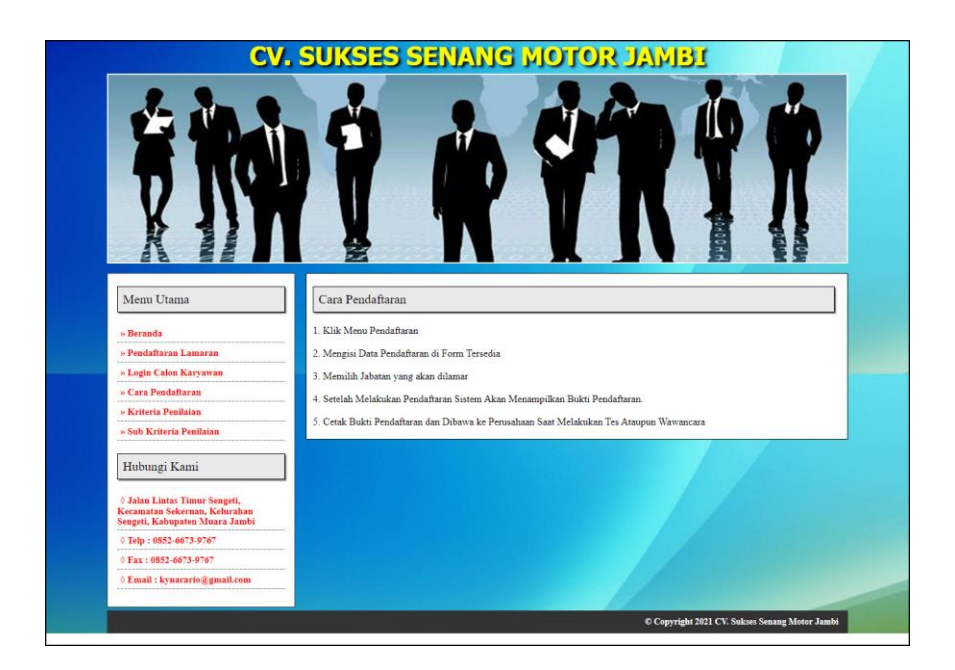

**Gambar 5.13 Cara Pendaftaran**

### **5.2 PENGUJIAN**

Pengujian merupakan tahapan dimana penulis mengetahui keberhasilan dari implementasi sistem yang telah dirancang. Dan pada penelitian ini, penulis menggunakan 2 metode pengujian yaitu *white box* (pengujian yang dilakukan oleh pembuat sistem) dan *black box* (pengujian yang dilakukan oleh pengguna sistem). Dan untuk melakukan pengujian perlu dilakukan untuk setiap modul diuji. Dan berikut ini merupakan tabel pengujian sistem yang dilakukan, antara lain :

**Tabel 5.1 Tabel Pengujian** *Login*

|     |                  |                 |                         | Ξ.<br>$\boldsymbol{\omega}$ |                       |            |
|-----|------------------|-----------------|-------------------------|-----------------------------|-----------------------|------------|
| No. | <b>Deskripsi</b> | <b>Prosedur</b> | <b>Masukan</b>          | Keluaran yang               | Hasil yang            | Kesimpulan |
|     |                  | Pengujian       |                         | <b>Diharapkan</b>           | didapat               |            |
|     | Pengujian        | Menjalakan      | Input:                  | Masuk ke                    | Masuk ke              | Baik       |
|     | pada login       | sistem          | - Nama admin $=$        | halaman utama               | halaman               |            |
|     | (berhasil)       |                 | "admin"                 |                             | utama                 |            |
|     |                  |                 | $-$ <i>Password</i> $=$ |                             |                       |            |
|     |                  |                 | "admin"                 |                             |                       |            |
| 2   | Pengujian        | Menjalakan      | Input:                  | Menampilkan                 | Menampilkan           | Baik       |
|     | pada login       | sistem          | - Nama admin $=$        | pesan "nama                 | pesan "nama           |            |
|     | (gagal)          |                 | "tes"                   | admin atau                  | admin atau            |            |
|     |                  |                 | $-$ Password $=$        | <i>password</i> anda        | <i>password</i> and a |            |
|     |                  |                 | "tes"                   | salah"                      | salah"                |            |

| $\overline{\bf N}$ | <b>Deskripsi</b>                                           | Prosedur                                                                                                    | <b>Masukan</b>                                                                                     | Keluaran yang                                                      | <b>Hasil</b> yang                                                  | Kesimpulan  |
|--------------------|------------------------------------------------------------|----------------------------------------------------------------------------------------------------|----------------------------------------------------------------------------------------------------|--------------------------------------------------------------------|--------------------------------------------------------------------|-------------|
| $\mathbf{0}$       |                                                            | Pengujian                                                                                                    |                                                                                                    | <b>Diharapkan</b>                                                  | didapat                                                            |             |
| $\mathbf{1}$       | Pengujian<br>pada<br>menambah<br>data admin<br>(berhasil)  | - Menjalankan<br>sistem<br>- Login sebagai<br>admin<br>- Mengklik<br>menu data<br>admin                            | Input:<br>- nama<br>- alamat<br>- telepon / HP<br>- email                                          | Menampilkan<br>pesan "anda<br>berhasil<br>menambah data<br>admin"  | Menampilkan<br>pesan "anda<br>berhasil<br>menambah<br>data admin"  | <b>Baik</b> |
| 2                  | Pengujian<br>pada<br>menambah<br>data admin<br>(gagal)     | - Menjalankan<br>sistem<br>- Login sebagai<br>admin<br>- Mengklik<br>menu data<br>admin                            | Input:<br>- nama<br>- alamat<br>- telepon / HP<br>- email<br>data inputan<br>belum terisi<br>semua | Menampilkan<br>pesan "anda<br>belum selesai<br>melengkapi<br>data" | Menampilkan<br>pesan "anda<br>belum selesai<br>melengkapi<br>data" | <b>Baik</b> |
| $\overline{3}$     | Pengujian<br>pada<br>mengubah<br>data admin<br>(berhasil)  | - Menjalankan<br>sistem<br>- Login sebagai<br>admin<br>- Mengklik<br>menu data<br>admin<br>- Mengklik link<br>ubah | Menginput<br>data ubahan                                                                           | Menampilkan<br>pesan "anda<br>berhasil<br>mengubah data<br>admin"  | Menampilkan<br>pesan "anda<br>berhasil<br>mengubah data<br>admin"  | <b>Baik</b> |
| 4                  | Pengujian<br>pada<br>mengubah<br>data admin<br>(gagal)     | - Menjalankan<br>sistem<br>- Login sebagai<br>admin<br>- Mengklik<br>menu data<br>admin<br>- Mengklik link<br>ubah | Data ubahan<br>ada yang<br>belum terisi                                                            | Menampilkan<br>pesan "anda<br>belum selesai<br>melengkapi<br>data" | Menampilkan<br>pesan "anda<br>belum selesai<br>melengkapi<br>data" | <b>Baik</b> |
| 5                  | Pengujian<br>pada<br>menghapus<br>data admin<br>(berhasil) | - Menjalankan<br>sistem<br>- Login sebagai<br>admin<br>- Mengklik<br>menu data<br>admin<br>- Mengklik link<br>ubah |                                                                                                    | Menampilkan<br>pesan "anda<br>berhasil<br>menghapus data<br>admin" | Menampilkan<br>pesan "anda<br>berhasil<br>menghapus<br>data admin" | <b>Baik</b> |

**Tabel 5.2 Tabel Pengujian Mengelola Data Admin**

**Tabel 5.3 Tabel Pengujian Mengelola Data Calon Karyawan**

| N  | <b>Deskripsi</b> | <b>Prosedur</b> | <b>Masukan</b> | Keluaran yang     | <b>Hasil</b> yang | Kesimpulan |
|----|------------------|-----------------|----------------|-------------------|-------------------|------------|
| 0. |                  | Pengujian       |                | <b>Diharapkan</b> | didapat           |            |
|    | Pengujian        | - Menjalankan   | Input:         | Menampilkan       | Menampilkan       | Baik       |
|    | pada             | sistem          | - Nama calon   | pesan "anda       | pesan "anda       |            |
|    | menambah         | - Login sebagai | karyawan       | berhasil          | berhasil          |            |
|    | data calon       | admin           | - Umur         | menambah data     | menambah          |            |
|    | karvawan         | - Mengklik      | - Jenis        | calon             | data calon        |            |

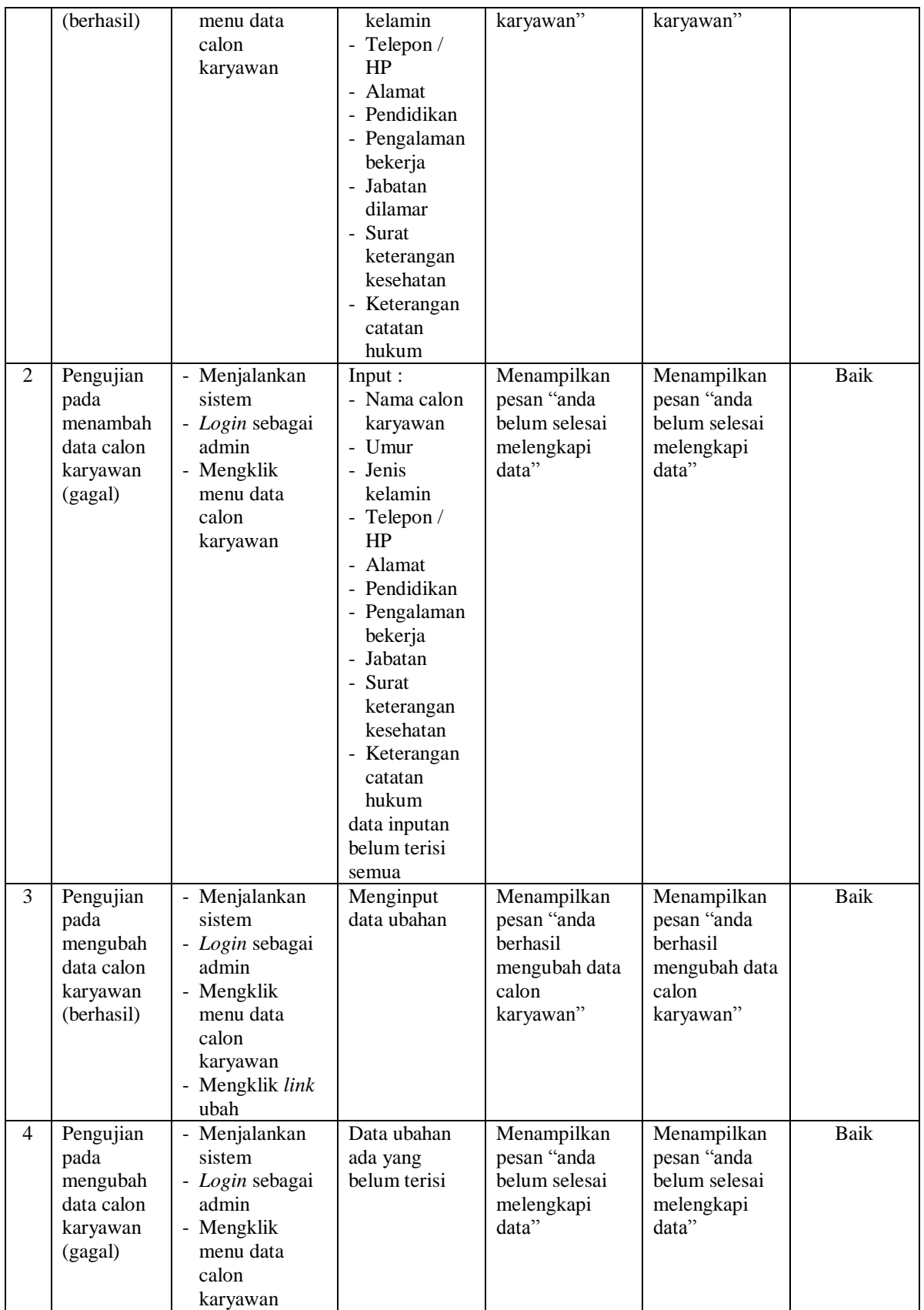

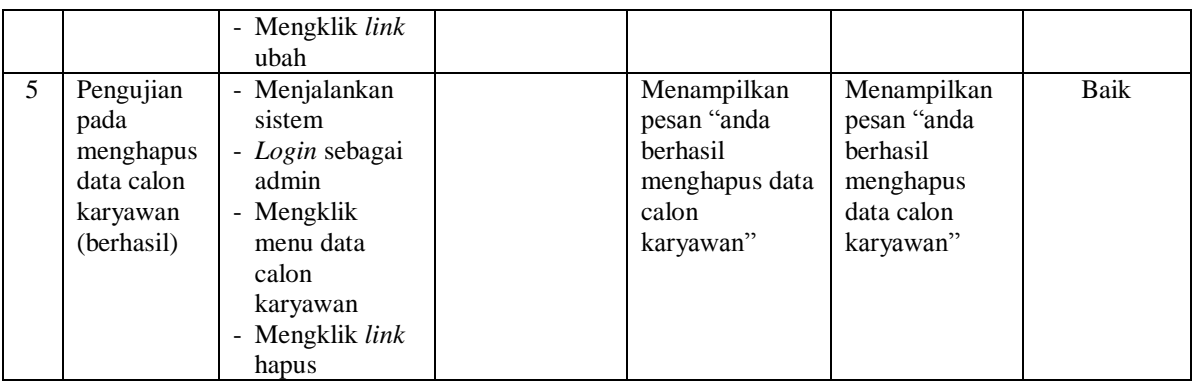

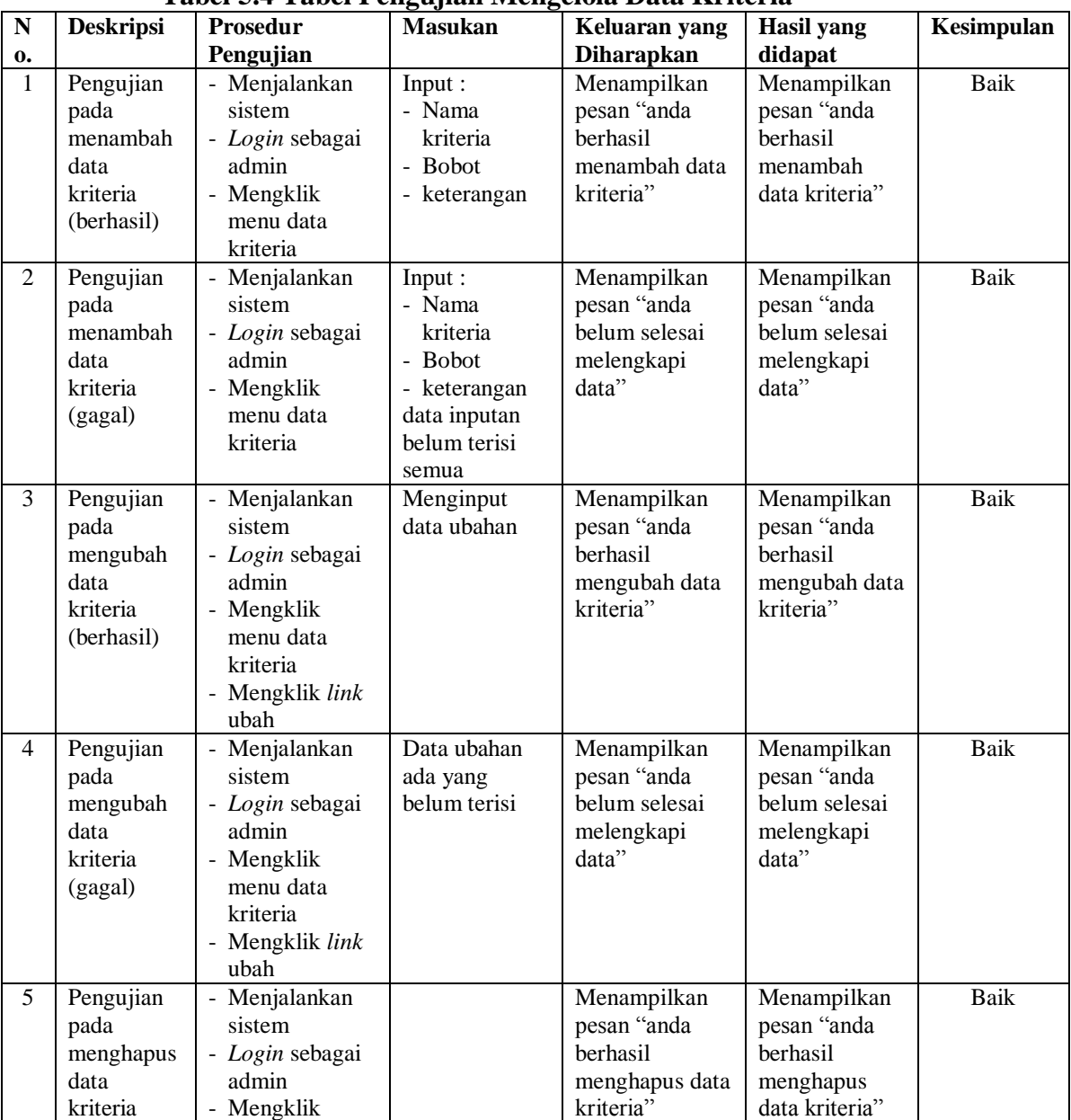

# **Tabel 5.4 Tabel Pengujian Mengelola Data Kriteria**

| (berhasil) | menu data<br>kriteria    |  |  |
|------------|--------------------------|--|--|
|            | - Mengklik link<br>hapus |  |  |

**Tabel 5.5 Tabel Pengujian Mengelola Data Sub Kriteria**

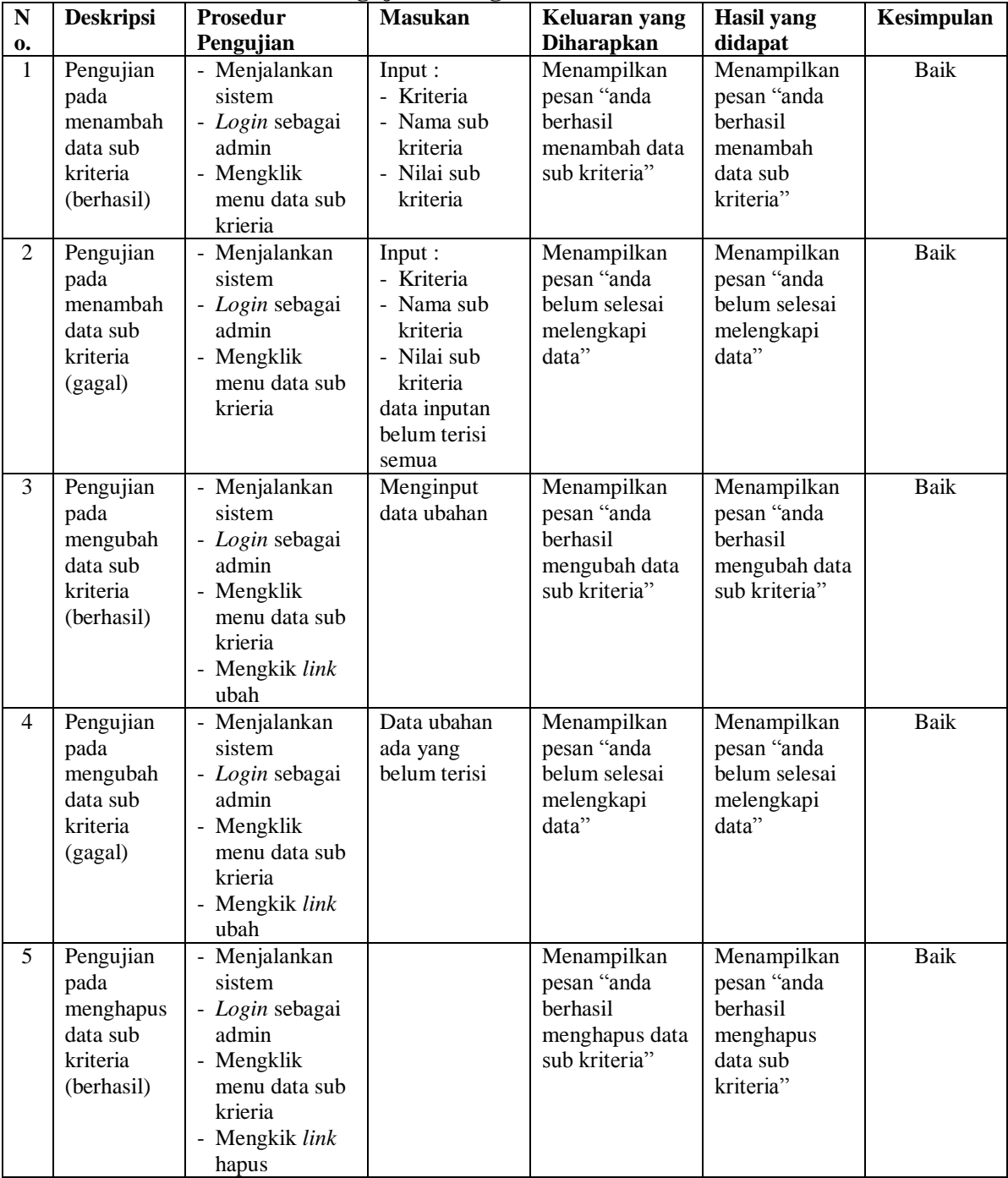

| ${\bf N}$      | <b>Deskripsi</b>                                                                                                    | Prosedur                                                                                                    | <b>Masukan</b>                                                                                                    | Keluaran yang                                                                                                    | <b>Hasil</b> yang                                                                                                    | Kesimpulan          |
|----------------|----------------------------------------------------------------------------------------------------|----------------------------------------------------------------------------------------------------|----------------------------------------------------------------------------------------------------|----------------------------------------------------------------------------------------------------|----------------------------------------------------------------------------------------------------|---------------------|
| 0.             |                                                                                                    | Pengujian                                                                                                    |                                                                                                    | <b>Diharapkan</b>                                                                                                    | didapat                                                                                                    |                     |
| 1<br>2         | Pengujian<br>pada<br>menambah<br>data soal<br>tes<br>(berhasil)<br>Pengujian<br>pada<br>menambah<br>data soal<br>tes (gagal) | - Menjalankan<br>sistem<br>- Login sebagai<br>admin<br>- Mengklik<br>menu data soal<br>tes<br>- Menjalankan<br>sistem<br>- Login sebagai<br>admin<br>- Mengklik<br>menu data soal<br>tes | Input:<br>- Pertanyaan<br>- Pilihan a<br>- Pilihan b<br>- Pilihan c<br>- Pilhan d<br>- Jawaban<br>Input:<br>- Pertanyaan<br>- Pilihan a<br>- Pilihan b<br>- Pilihan c<br>- Pilhan d<br>- Jawaban<br>data inputan<br>belum terisi | Menampilkan<br>pesan "anda<br>berhasil<br>menambah data<br>soal tes"<br>Menampilkan<br>pesan "anda<br>belum selesai<br>melengkapi<br>data" | Menampilkan<br>pesan "anda<br>berhasil<br>menambah<br>data soal tes"<br>Menampilkan<br>pesan "anda<br>belum selesai<br>melengkapi<br>data" | Baik<br><b>Baik</b> |
| 3              | Pengujian<br>pada<br>mengubah<br>data soal<br>tes<br>(berhasil)                                                              | - Menjalankan<br>sistem<br>- Login sebagai<br>admin<br>- Mengklik<br>menu data soal<br>tes<br>- Mengkik link<br>ubah                                                                     | semua<br>Menginput<br>data ubahan                                                                                                    | Menampilkan<br>pesan "anda<br>berhasil<br>mengubah data<br>soal tes"                                                                       | Menampilkan<br>pesan "anda<br>berhasil<br>mengubah data<br>soal tes"                                                                       | <b>Baik</b>         |
| $\overline{4}$ | Pengujian<br>pada<br>mengubah<br>data soal<br>tes (gagal)                                                                    | - Menjalankan<br>sistem<br>- Login sebagai<br>admin<br>- Mengklik<br>menu data soal<br>tes<br>- Mengkik link<br>ubah                                                                     | Data ubahan<br>ada yang<br>belum terisi                                                                                                    | Menampilkan<br>pesan "anda<br>belum selesai<br>melengkapi<br>data"                                                                         | Menampilkan<br>pesan "anda<br>belum selesai<br>melengkapi<br>data"                                                                         | <b>Baik</b>         |
| 5              | Pengujian<br>pada<br>menghapus<br>data soal<br>tes<br>(berhasil)                                                             | - Menjalankan<br>sistem<br>- Login sebagai<br>admin<br>- Mengklik<br>menu data soal<br>tes<br>- Mengkik link<br>hapus                                                                    |                                                                                                    | Menampilkan<br>pesan "anda<br>berhasil<br>menghapus data<br>soal tes"                                                                      | Menampilkan<br>pesan "anda<br>berhasil<br>menghapus<br>data soal tes"                                                                      | Baik                |

**Tabel 5.6 Tabel Pengujian Mengelola Data Soal Tes**

| ${\bf N}$      | <b>Deskripsi</b>                                                                                | Prosedur                                                                                                    | <b>Masukan</b>                                                           | Keluaran yang                                                                                     | <b>Hasil</b> yang                                                                                    | Kesimpulan |
|----------------|-------------------------------------------------------------------------------------------------|----------------------------------------------------------------------------------------------------|--------------------------------------------------------------------------|---------------------------------------------------------------------------------------------------|----------------------------------------------------------------------------------------------------|------------|
| $\mathbf{0}$   |                                                                                                 | Pengujian                                                                                                    |                                                                          | <b>Diharapkan</b>                                                                                 | didapat                                                                                              |            |
| 1              | Pengujian<br>pada<br>menambah<br>data<br>penilaian<br>seleksi<br>karyawan<br>baru<br>(berhasil) | - Menjalankan<br>sistem<br>- Login sebagai<br>admin<br>- Mengklik<br>menu input<br>penilaian calon<br>karyawan<br>Masukkan<br>nama calon<br>karyawan,<br>bulan dan<br>tahun<br>Klik tombol<br>cari                                    | Menginput<br>data penilaian<br>berdasarkan<br>kriteria yang<br>digunakan | Menampilkan<br>pesan "anda<br>berhasil<br>menambah data<br>penilaian<br>seleksi<br>karyawan baru" | Menampilkan<br>pesan "anda<br>berhasil<br>menambah<br>data penilaian<br>seleksi<br>karyawan<br>baru" | Baik       |
| $\overline{2}$ | Pengujian<br>pada<br>mengubah<br>data<br>penilaian<br>seleksi<br>karyawan<br>baru<br>(berhasil) | - Menjalankan<br>sistem<br>- Login sebagai<br>admin<br>- Klik menu<br>tabel penilaian<br>calon<br>karyawan<br>- Masukkan<br>nama calon<br>karyawan,<br>bulan dan<br>tahun<br>- Klik tombol<br>cari<br>- Klik <i>link</i> ubah<br>data | Menginput<br>data ubahan                                                 | Menampilkan<br>pesan "anda<br>berhasil<br>mengubah data<br>penilaian<br>seleksi<br>karyawan baru" | Menampilkan<br>pesan "anda<br>berhasil<br>mengubah data<br>penilaian<br>seleksi<br>karyawan<br>baru" | Baik       |

**Tabel 5.7 Tabel Pengujian Mengelola Data Penilaian Seleksi Karyawan Baru**

# **Tabel 5.8 Tabel Pengujian Melakukan Pendaftaran**

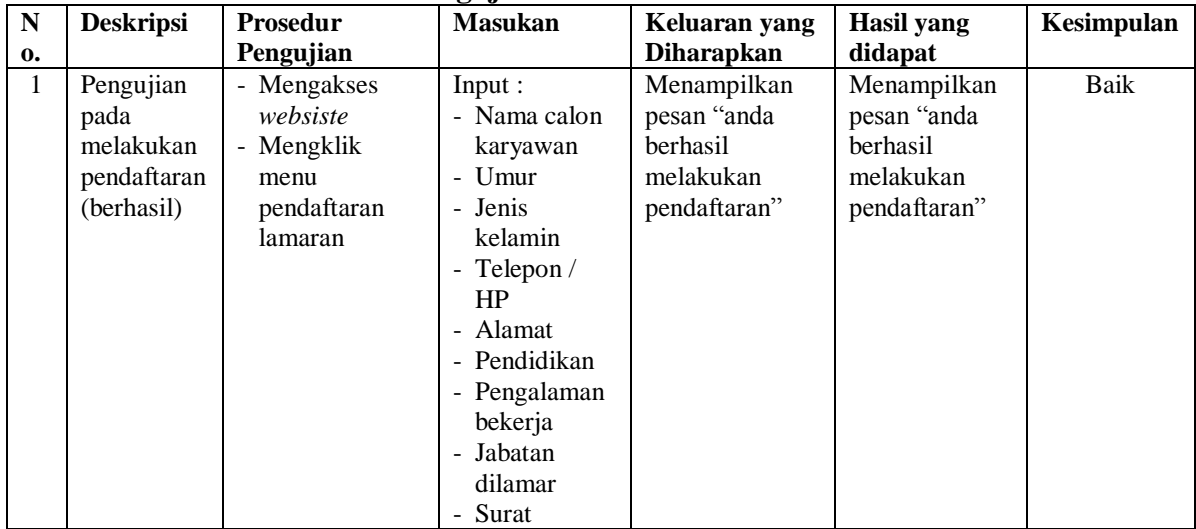

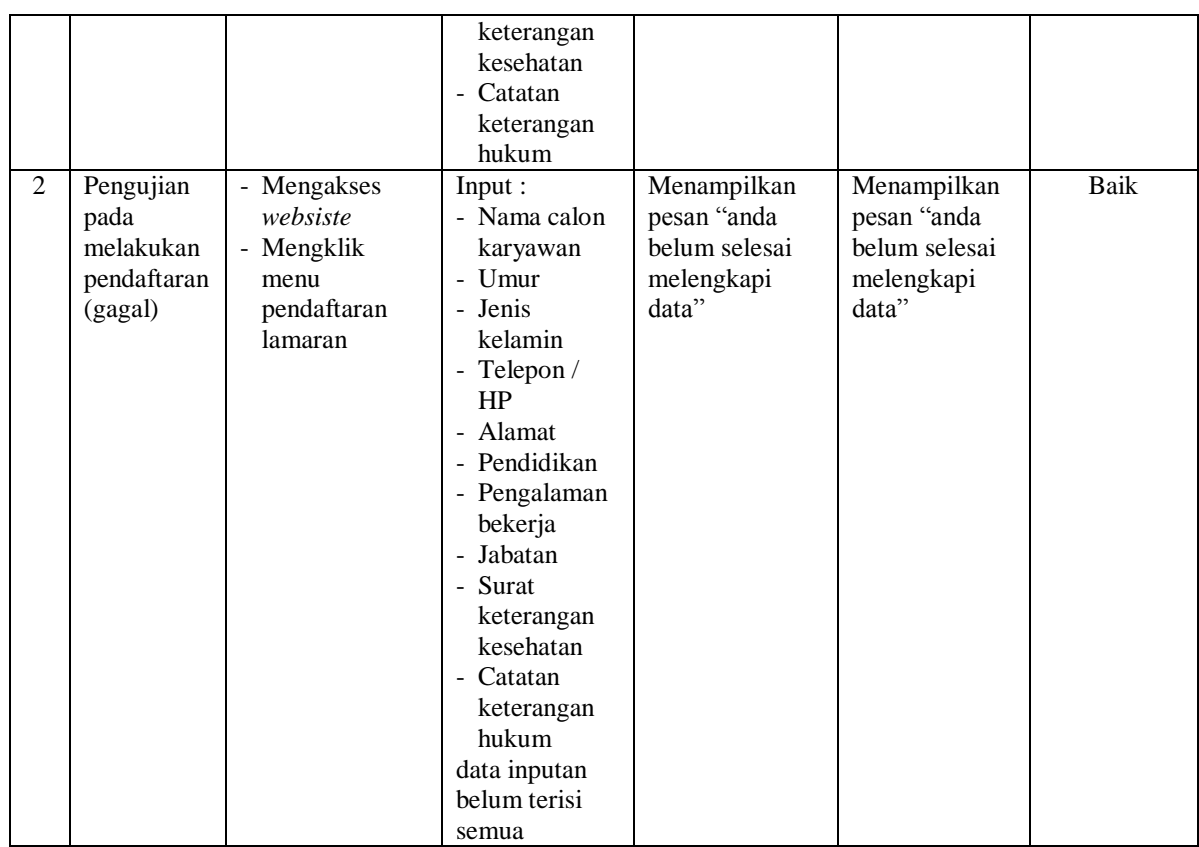

#### **5.4 ANALISIS HASIL YANG DICAPAI OLEH SISTEM**

Analisis hasil yang dicapai oleh sistem merupakan hasil yang telah diberikan oleh sistem pendukung keputusan seleksi penerimaan karyawan baru pada CV. Sukses Senang Motor Jambi sebagai solusi terhadap permasalahan yang terjadi, antara lain :

- 1. Sistem yang dirancang dapat memberikan kemudahaan untuk CV. Sukses Senang Motor Jambi dalam menentukan penerimaan karyawan baru dengan sistem pendukung keputusan metode TOPSIS *(Technique For Others Reference by Similarity to Ideal Solution)*
- 2. Sistem yang dirancang memudahkan perusahaan dalam pengolahan data calon karyawan, data kriteria, data sub kriteria, penilaian seleksi penerimaan

karyawan baru, dan menampilkan hasil seleksi penerimaan karyawan baru sebagai referensi atau acuan dalam menentukan karyawan yang layak dipilih.

Adapun kelebihan dari sistem baru ini adalah

- 1. Sistem memiliki fitur untuk melakukan pengolahan dan pencarian data sesuai kebutuhanya dapat dapat menambah, mengubah dan menghapus secara terkomputerisasi
- 2. Sistem juga dapat menampilkan hasil seleksi penerimaan karyawan baru yang dihitung berdasarkan penilaian calon karyawan menggunakan kriteria yang ada.
- 3. Sistem juga memudahkan calon karyawa dalam melamar pekerjaan secara *online* melalui *website*

Dan kekurangan dari sistem baru ini adalah belum terdapatnya penggunaan beberapa metode lainnya dari metode sistem pendukung keputusan yang dapat menjadi perbandingan dan referensi bagi perusahaan dalam seleksi peneriman karyawan baru.